На основу члана 15. став (1) Закона о Управи за индиректно опорезивање ("Службени гласник БиХ" број 89/05), директор Управе за индиректно опорезивање **доноси**

#### **УПУТСТВО**

## О ПРИСТУПУ ИНФОРМАЦИОНОМ СИСТЕМУ УПРАВЕ ЗА ИНДИРЕКТНО ОПОРЕЗИВАЊЕ ОД СТРАНЕ ПРАВНИХ ЛИЦА РЕГИСТРОВАНИХ ЗА ЗАСТУПАЊЕ У ЦАРИНСКОМ ПОСТУПКУ

## **Члан 1.**

### (Предмет)

Овим упутсвом регулише се приступ информационом систему Управе за индиректно опорезивање (у даљем тексту: УИО) ASYCUDA од стране правних лица регистрованих за заступање у царинском поступку.

## **Члан 2.**

## (Приступ информационом систему)

(1) Приступ информационом систему УИО ASYCUDA за електронско подношење царинских и транзитних пријава путем ДТИ (Direct Trader Input) може остварити правно лице које је уписано у јединствени регистар обвезника индиректних пореза за обављање послова заступања пред царинским органима (у даљем тексту: Корисник).

(2) Лице из става (1) овог члана може приступити информационом систему УИО након добијања корисничке шифре.

#### **Члан 3.**

(Кориснички модули информационог система)

(1) Лице из члана 2. овог упутства ће имати омогућен приступ информационом систему ASYCUDA и то корисничким модулима MODBRK – Module Broker i MODTRB – Module Transit Broker.

(2) MODBRK – Module Broker је модул који се користи за попуњавање царинских пријава ИМ и ЕX, а MODTRB – Module Transit Broker је модул који се користи за попуњавање ТР пријава.

#### **Члан 4.**

(Технички услови за приступ информационом систему и додјељивање корисничке шифре)

(1) За приступ информационом систему ASYCUDA и добијање корисничке шифре Корисник мора да испуњава слиједеће техничке услове:

а) да посједује рачунар са слиједећим својствима:

- инсталисан одговарајући оперативни систем (Win 98, Win XP SP2, Win XP SP1)
- мрежна картица 10/100 Mbit
- инсталисан ТЦП/ИП мрежни протокол
- инсталисан ажуран антивирусни софтвер

б) да обезбиједи конекцију до мрежног уређаја Управе.

**(2)** Корисничка шифра се, уз испуњење прописаних услова из става (1) овог члана додјељује, на основу поднесеног захтјева.

## **Члан 5.**

(Подношење захтјева за добијање корисничке шифре и обавјештење)

(1) Захтјев за добијање корисничке шифре подноси се на прописаном обрасцу, који је саставни дио овог упутства (Прилог 1), групи за информационе технологије надлежног регионалном центру, према сједишту корисника.

 (2) Обавјештење о корисничким шифрама доставит ће се подносиоцу захтјева електронски- путем-e-maila или писменим путем.

(3) Додијељена корисничка шифра моћи ће се користити у корисничким модулима ASYCUDA система и то: модул MODBRK и модул MODTRB.

# **Члан 6.**

(Обавезе Управе за индиректно опорезивање у поступку инсталације апликације ASYCUDA)

Након додјељивања корисничке шифре, УИО је дужна:

- урадити једну инсталацију клијент апликације ASYCUDA на рачунару корисника, а на основу поднесеног захтјева на прописаном обрасцу, који је саставни дио овог упутства (Прилог 2)
- обезбиједити једно прикључно мјесто на мрежном уређају Управе
- тестирати инсталацију и комуникацију према северу

- обавјештења о измјенама и надградњи система објавити на страници УИО www.uino.gov.ba

- пружати подршку и одговарати на питања постављена putem e-mail адресе asycuda@uino.gov.ba

# **Члан 7.**

(Кориштење информационог система)

Корисници ће приликом кориштења информационог система УИО поступати савјесно, у складу са општим принципима поступања са информационом технологијом, уз подузимања свих неопходних мјера сигурности у сврху умањења ризика повреде информационог система УИО.

# **Члан 8.**

## (Ступање на снагу)

(1) Ово упутство ступа на снагу осмог дана од дана објављивања у «Службеном гласнику БиХ» .

 (2) Ступањем на снагу овога упутства ставља се ван снаге Упутство о приступу информационом систему ASYCUDA, ПДВ софтвера за регистрацију и коришћење система информација УИО број:18-9871-1/05 од 16.12.2005. године.

**Број: 02 – 2278-1/07 ДИРЕКТОР Датум: 19.06.2007. године Кемал Чаушевић**

Прилог 1

ЗАХТЈЕВ за добијање корисничке шифре за подношење пријаве директним уносом података (ДТИ) у информациони систем ASYCUDA УИО

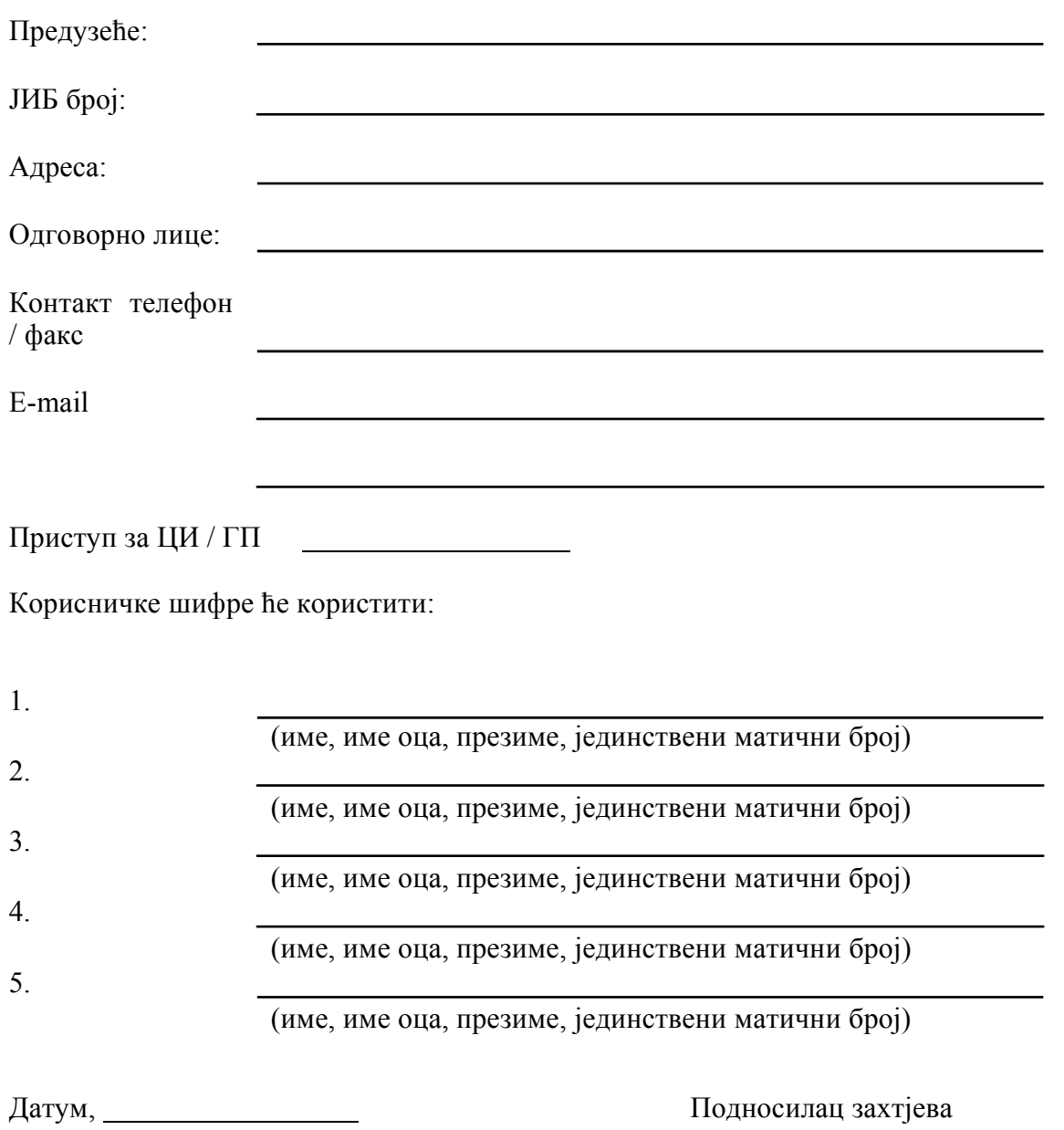

Прилог 2.

ЗАХТЈЕВ за инсталацију апликације ASYCUDA клијент

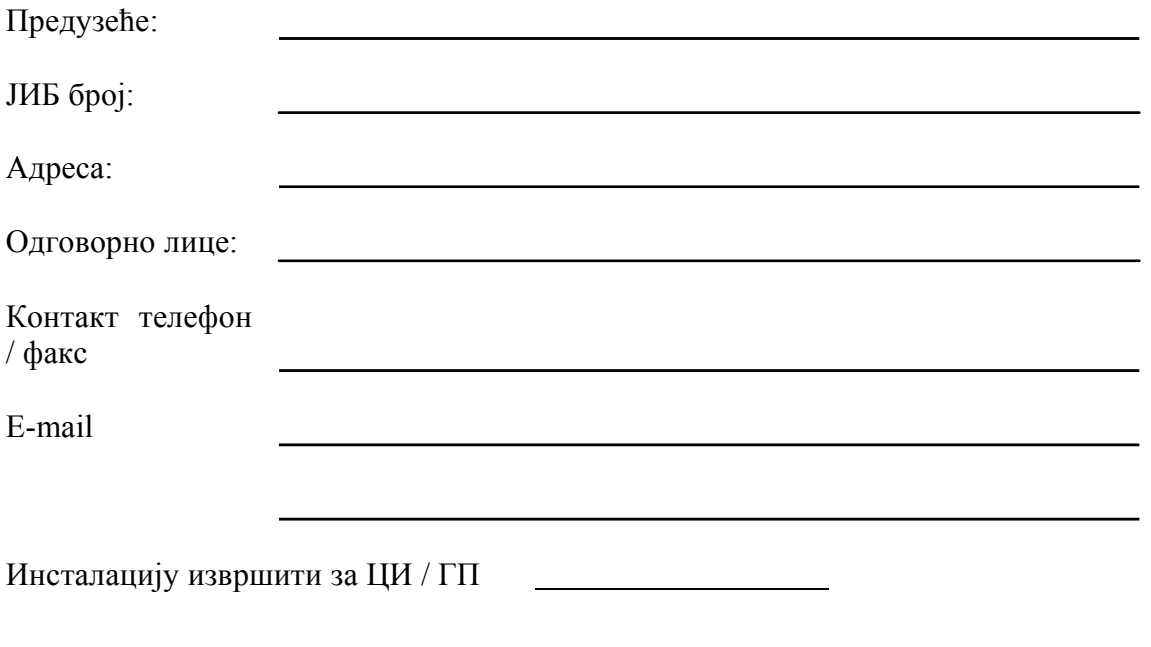

Испуњавамо потребне услове за инсталацију ASYCUDA клијента:

1. Додијељен нам је кориснички налог за приступ ASYCUDA систему

2. Посједујемо рачунар <sup>и</sup> конекцију на мрежни уређај Управе како је прописано Упутством <sup>о</sup> приступу информационом систему ASYCUDA

Датум, Подносилац захтјева